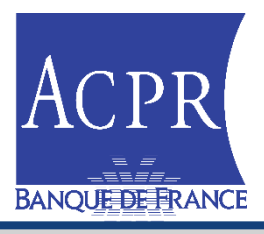

### I. Fonds de résolution

- Présentation de la collecte FRU 2024
- $\triangleright$  Présentation de la collecte FRN 2024
- Modalités remises en XBRL

### II.Mécanismes de garantie (dépôts, titres et cautions) 2024

- $\triangleright$  Retour enquête EBA 2023 sur le niveau de couverture
- $\triangleright$  Rappel des populations assujetties
- $\triangleright$  Calendrier 2024/2025 pour la GDD
- $\triangleright$  Rappel des principes de calcul pour les trois mécanismes
- Présentation des éléments à déclarer (assiettes et risques)
- Modalités techniques de remise

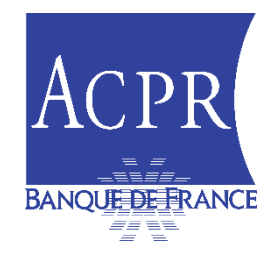

# I. Présentation de la collecte FRU

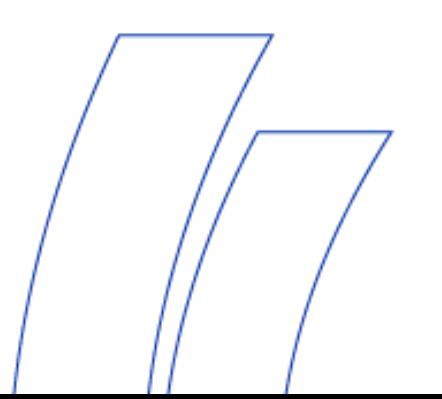

# **FRENCH INDUSTRY MEETING**

**6 November 2023**

Single<br>Resolution **Board** ★ ★ ★

**https://srb.europa.eu**

### **Table of Contents**

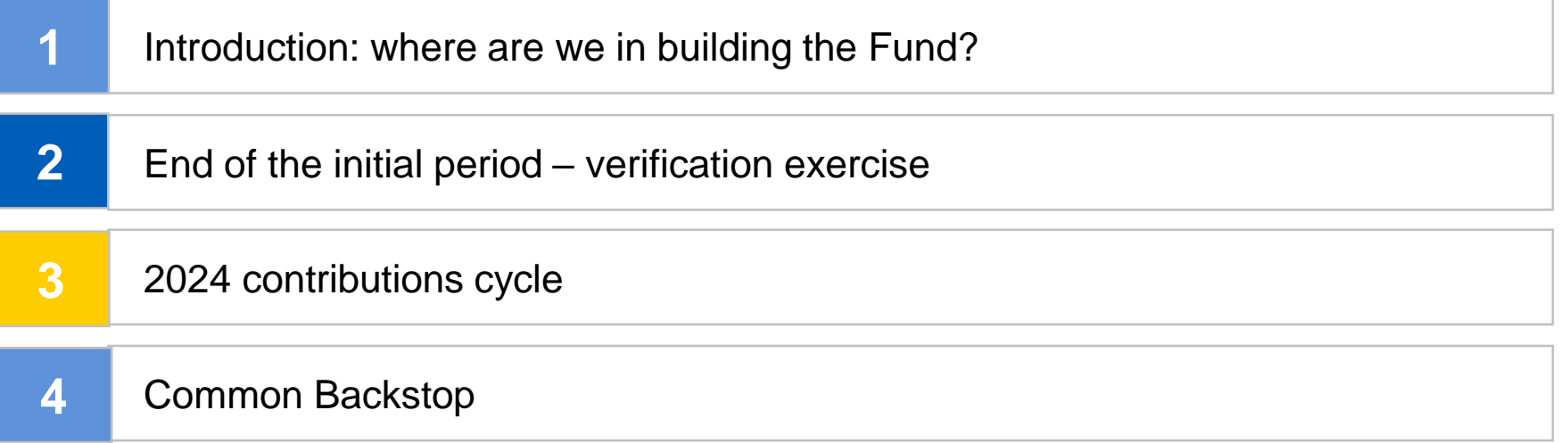

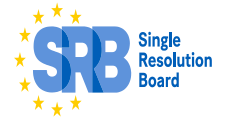

### **1. Introduction: where are we in building the Fund?**

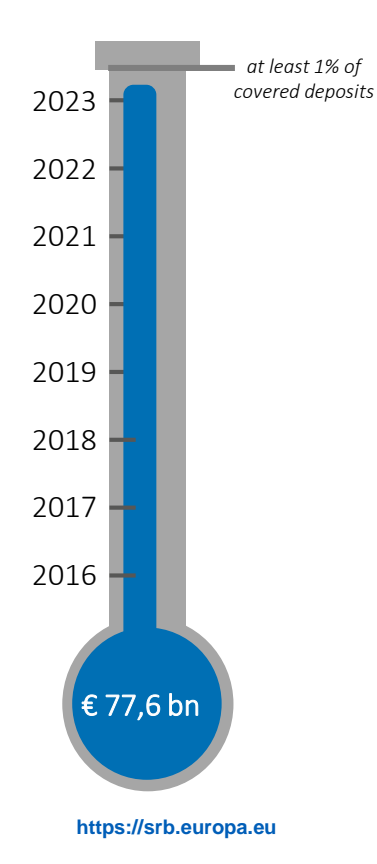

By 1 January 2024, the available financial means of the Fund shall reach at least 1 % of the amount of covered deposits of all credit institutions authorised in all of the participating Member States.

- In 2016, the National Resolution Authorities ('NRAs') transferred to the Fund € 10.8bn of 2015 and 2016 ex-ante contributions;
- In 2017, the NRAs transferred to the Fund € 6.6bn of 2017 ex-ante contributions (after deductions and adjustments);
- By June 2018, the SRB received additional  $\epsilon$  7.5bn in 2018 ex-ante contributions (after deductions and adjustments);
- By June 2019, the SRB received € 7.8bn in 2019 ex-ante contributions (after deductions and adjustments);
- By June 2020, the SRB received € 9.2bn in 2020 ex-ante contributions (after deductions and adjustments)
- By June 2021, the SRB received  $\epsilon$  10.4bn in 2021 ex-ante contributions (after deductions and adjustments)
- By June 2022, the SRB received € 13.6bn in 2022 ex-ante contributions (after deductions and adjustments)
- By June 2023, the SRB received  $€11.3$ bn in 2023 ex-ante contributions (after deductions and solinate particle adjustments)

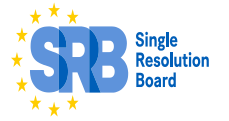

### **2. End of the initial period – verification exercise**

#### • **2024 Features**

- **Data collection:** new Fields in DRF, in relation to the risk indicator *«Own Funds & Eligible Liabilities held in excess of MREL».*
	- **2024 Data collection package** was approved by the Executive Session on 13 September 2023 and provided to the NRAs on 20 September 2023 (Kick-off letter and Decision holding DRF, Additional Assurance and Guidance)
- **SRB Website:** Information on 2024 and Kick-off letter; publication of final 2024 Taxonomy on 16 October 2023
- **Target level verification-exercise (Q1 2024):** based on 2023 covered deposits data
	- In the 2023 cycle, at the time of taking the EAC decision, SRB estimated the **size of the SRF** to be €77.6bn.
	- In **Q1 2024**, based on the 2023 covered deposits data provided by DGSs, the **SRB will verify whether the size of the SRF is at least 1% of covered deposits** of all credit institutions of all credit institutions authorised in the 21 Member States of the Banking Union.
	- Based on the verification exercise, the SRB will decide whether 2024 SRF ex-ante contributions will have be collected.
	- The SRB will communicate on the above via the **website** and via a dedicated **industry dialogue.**

**https://srb.europa.eu**

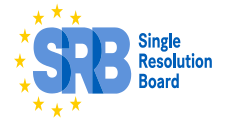

### **3. 2024 contributions cycle: total deposits (outlook)**

The data of 2023 clearly point to a sharp drop in the growth of **Total Deposits in the EA**.

The decline is comparable to the ones observed in 2001 (dot-com bubble) and 2009 (financial crisis) and has surpassed alltime lows in magnitude.

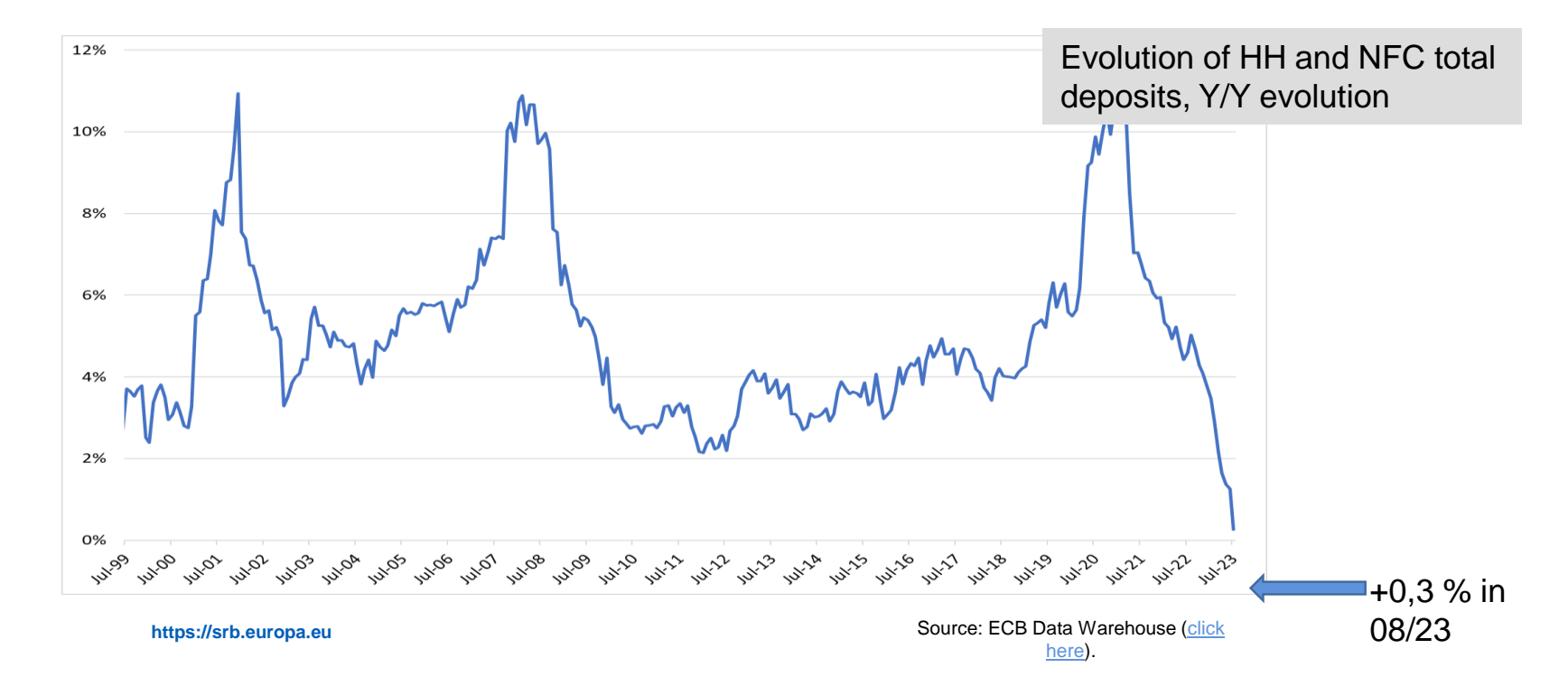

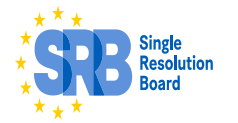

### **3. 2024 contributions cycle: data collection (1/3)**

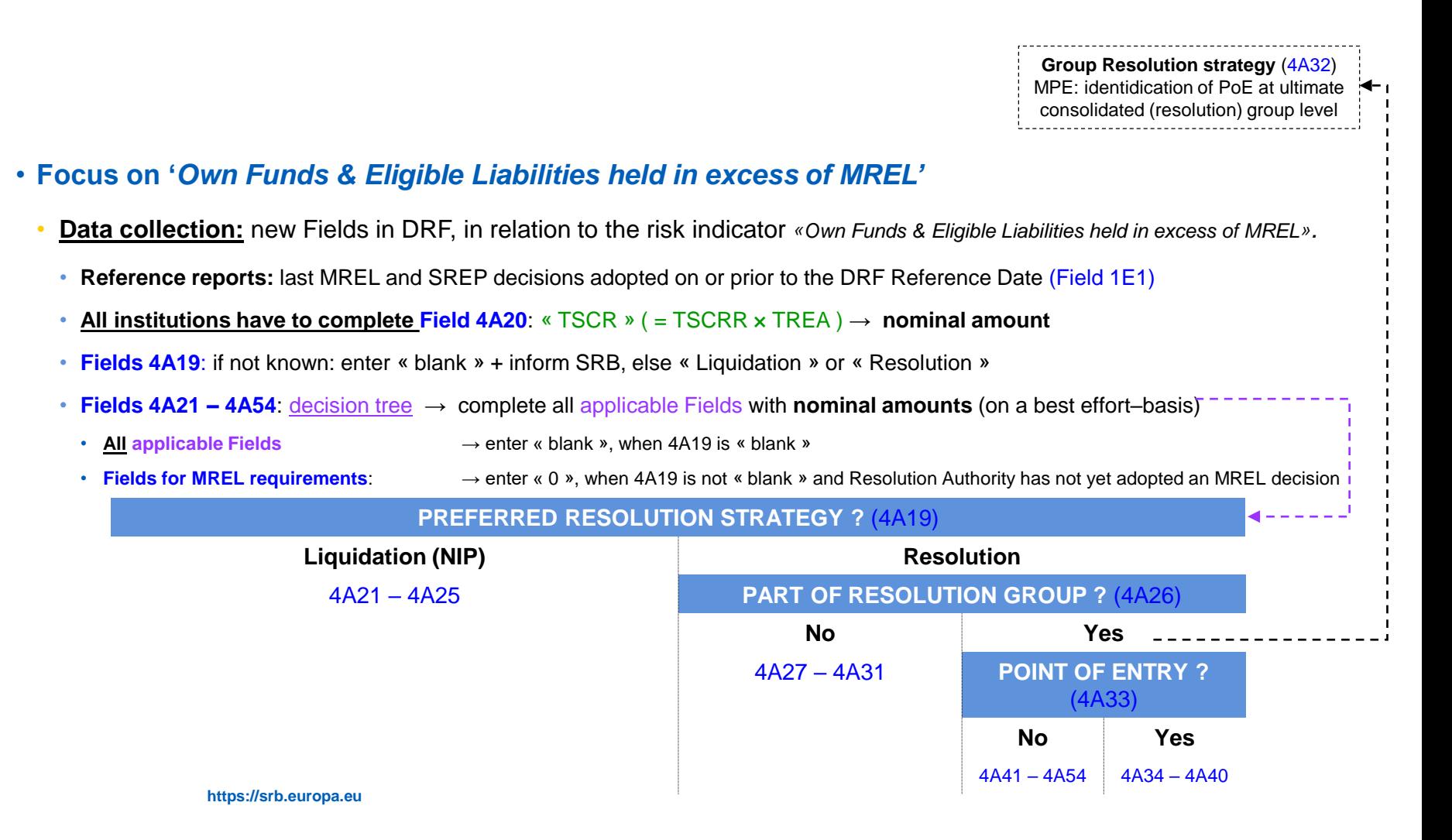

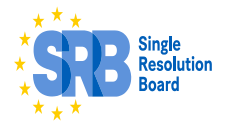

### **3. 2024 contributions cycle: data collection (2/3)**

#### • **Focus on '***Own Funds & Eligible Liabilities held in excess of MREL'*

- **Data collection:** new Fields in DRF, in relation to the risk indicator *«Own Funds & Eligible Liabilities held in excess of MREL».*
	- **Example 1: Resolution Authority has not yet determined the PRS**
		- Inform the SRB (via the NRA)  $\rightarrow$  SRB will deactivate validation rules
		- **Field 4A19:** « blank »
		- **Field 4A20**: « TSCR » → nominal amount
		- **Fields 4A21 – 4A54**: « blank »
	- **Example 2: Resolution Authority has determined the PRS = « Liquidation », but has not yet adopted an MREL decision**
		- **Field 4A19:** « Liquidation »
		- **Field 4A20:** « TSCR  $\rightarrow$  nominal amount
		- **Fields 4A21 – 4A22**: « 0 »
		- **Fields 4A23 – 4A25**: « TLOF », « OF + EL », « OBL » → nominal amount
		- **All other Fields**: « blank »

**https://srb.europa.eu**

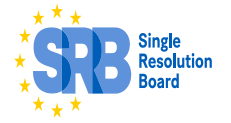

### **3. 2024 contributions cycle: data collection (3/3)**

- **Focus on '***Own Funds & Eligible Liabilities held in excess of MREL'*
	- **Data collection:** new Fields in DRF, in relation to the risk indicator *«Own Funds & Eligible*

*Liabilities held in excess of MREL».*

• Example 3: Resolution Authority has determined the PRS = « Resolution », but has not yet adopted an **MREL decision.**

**The institution is part of a Resolution Group, but is not a Point of Entry.**

- **Field 4A19:** « Resolution »
- **Field 4A20**: « TSCR » → nominal amount
- **Field 4A26**: « Yes »
- **Field 4A33**: « No »
- **Field 4A41 – 4A42**: « 0 »
- **Fields 4A43 – 4A45**: « TLOF », « OF + EL », « OBL » → nominal amount
- **Fields 4A46 – 4A54**: enter the values in accordance with the latest resolution plan and corresponding MREL decision that was adopted for the Resolution Group, on or prior to the DRF Reference Date (Field 1E1). If the Resolution Authority did not yet adopt an MREL decision for the relevant Point of Entry, set Fields  $4A48 - 4A49 = \alpha 0$  ».

**https://srb.europa.eu**

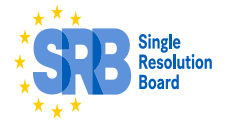

### **3. 2024 contributions cycle: data quality and restatements**

#### • **For the 2024 cycle, the data collection is in XBRL**

- Uploads of the 2024 Data Reporting Forms in XLS format will be automatically rejected by the Portal.
- Upload of restatements remain possible in XLS format until 2022 included.
- The SRB has **4 lines of largely automated data quality controls** before the calculation of ex-ante contributions:
	- **Naming convention: based on the LEI identifier;**
	- Automated validation rules: mechanical logical rules of data validation;
	- Automated data checks with external sources such as supervisory data, covered deposits data received from DGSs.
	- Specific questionnaires for, e.g., Promotional loans, Investment Firms with limited activities and services.
	- Moreover, SRB relies on 2 additional steps ex-post to ensure data quality: Additional Data Verification Exercise and Additional Assurance.
- The dedicated platform to upload DRF is opened from early November 2023 to end January 2024. DRF shall be submitted to the NRA within the deadline defined by the NRA.
- **Restatements:** In the 2024 cycle, restatements continue to be possible. In case of restatements, institutions shall submit the amended **Data Reporting Form ("DRF")** for a given cycle to their NRA. The NRA will transfer the amended DRF to the SRB **by 31 December 2023**. If the restatement request is accepted, notification of the payment/reimbursement will be communicated in Q2 2024 via the NRAs. Restated DRFs uploaded on or after 1 January 2024 will not be taken into account in the 2024 ex-ante cycle.

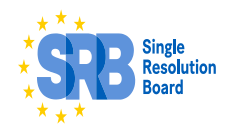

### **3. 2024 contributions cycle: ADVE & additional assurance**

#### **ADVE (Additional Data Verification Exercise)**

- Verification of the data provided by "samples" of institutions over the past ex-ante contributions cycles.
- The sample 2018-2021 ADVE was based on the largest contributor in each participating Member States (respectively 1st to 4th). The sample for 2022 ADVE was based on the largest contributors regardless of the geographical location, provided they have not been part of the ADVE in the past. The selection of 30 institutions covered 16% of the 2022 exante contributions amount.

#### **Additionnal Assurance:**

- **Scope of institutions**: all contributing institutions that are part of a group that falls under direct ECB supervision, unless it is subject to the lump-sum payment (Art. 10 (1-6) DR. 2015/63) and has not requested the alternative contribution (Art. 10(7) DR. 2015/63).
- **Agreed-upon procedures (AUP):** confirmation by an auditor on a scope of data points which includes covered deposits, derivative adjustment and intragroup, IPS, promotional loans deductions, and own funds for the institutions waived from supervisory reporting obligations on stand alone-basis.
	- **Timeline:** submission to the NRAs by the deadline fixed by the NRA and at the latest by **15 March 2024.**
		- **Best practice:** Submission of AUP along with the DRF in order to avoid situations where observations from auditors are not taken into account in the current cycle but only via means of restatements in the next cycle.

**https://srb.europa.eu**

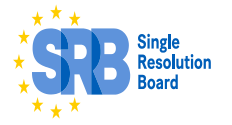

### **4. Common Backstop: timeline**

Once agreement has been reached at the political level, additional work remains to operationalise the common backstop – including through operationalisation of the methodology for assessment of the banking sector's repayment capacity

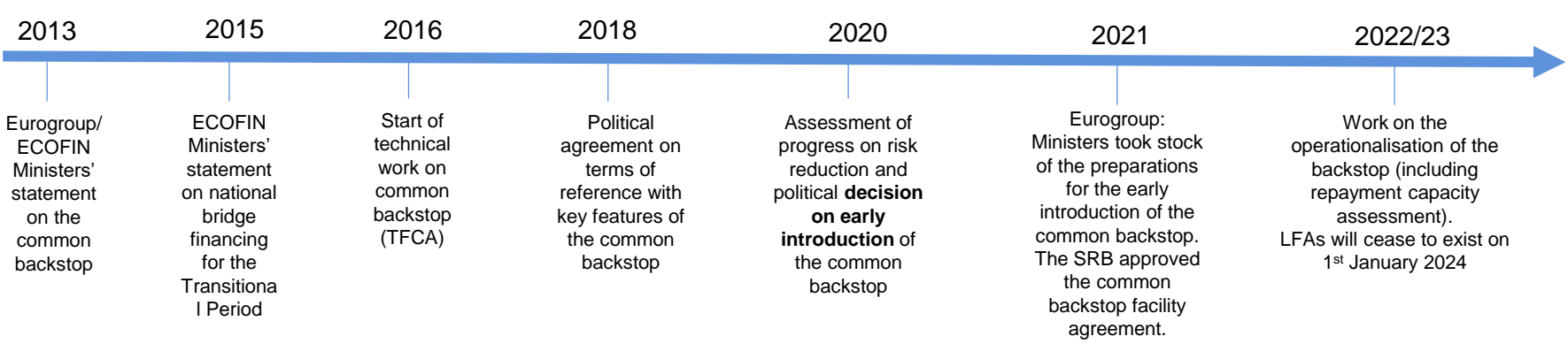

• In terms of **process,** all Member States have ratified the agreement, except for Italy.

• LFA will cease to exist on 1st January 2024.

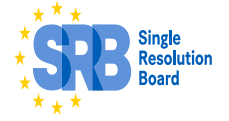

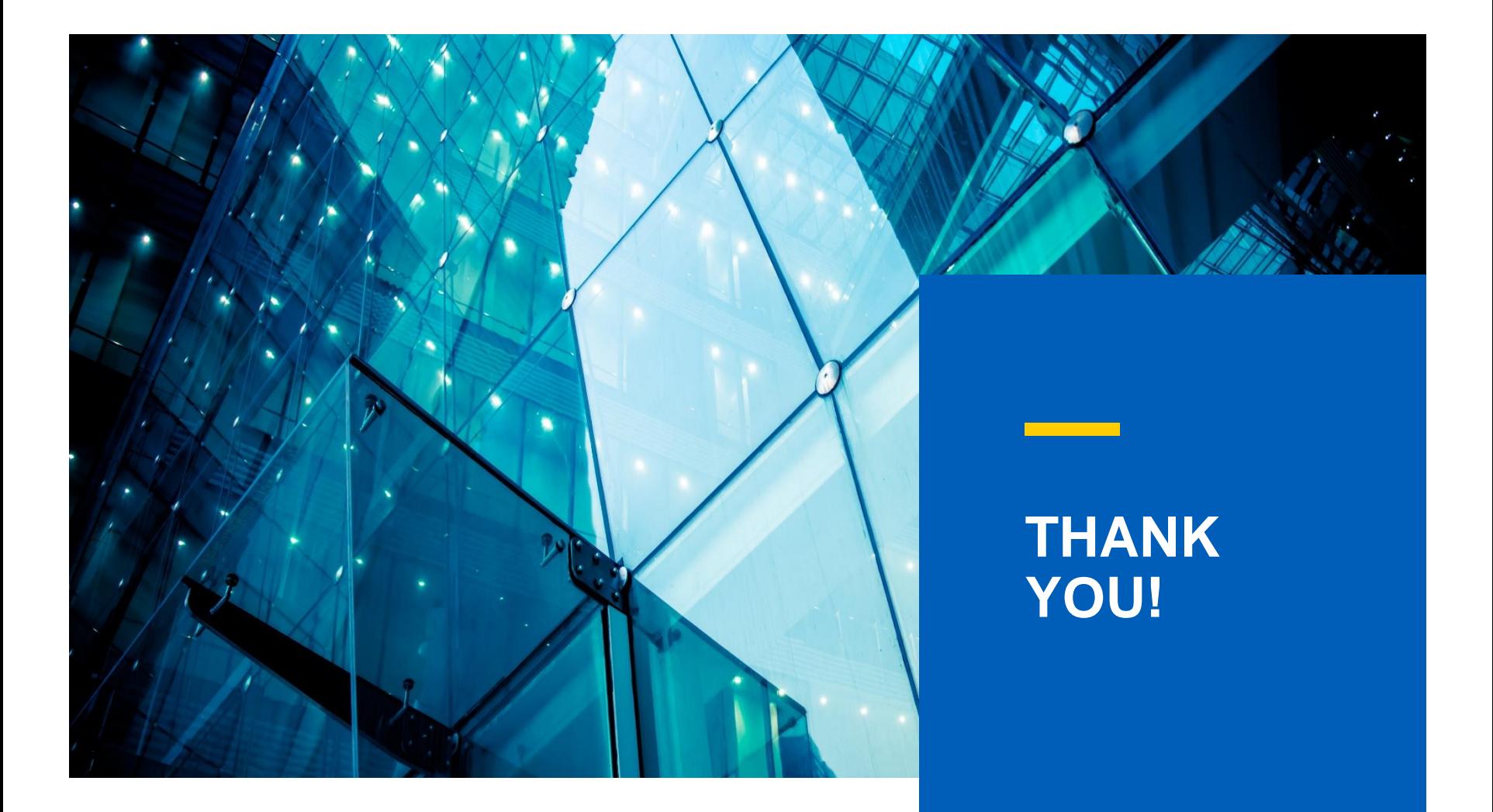

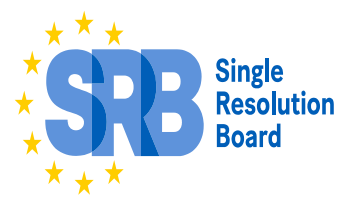

**https://srb.europa.eu**

# **FONDS DE RÉSOLUTION UNIQUE : TRAITEMENT DES EPI**

 **Prise en compte de la décision du Tribunal de l'Union [européenne](https://curia.europa.eu/juris/document/document.jsf?text=&docid=279064&pageIndex=0&doclang=FR&mode=lst&dir=&occ=first&part=1&cid=1267584) dans l'affaire T-688/21 :** CURIA - Documents (europa.eu)

 Dans son arrêt, le Tribunal rejette la demande de restitution des garanties liées aux contributions *ex ante* fournies sous la forme d'engagements de paiement irrévocables (EPI)

 Il conviendra d'étudier les conséquences de cet arrêt en ce qui concerne les contributions au FRU et au FRN.

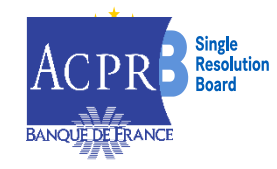

### **RAPPEL DE LA PROCÉDURE DE DÉCLARATION DES DEMANDES DE CORRECTION AU FRU (PUBLIÉE SUR E-SURFI)**

Il est vivement recommandé que les demandes de correction (*restatements)* soient remises dans Onegate avant le 15 décembre 2023. Vous pouvez d'ores et déjà remettre vos demandes de correction, le portail est ouvert.

Se reporter à la procédure disponible sur esurfi pour plus de détails :

- 1. Adresser un courriel à la Direction de la Résolution de l'ACPR avec les motifs justifiant les changements souhaités
- 2. Avant de déposer dans Onegate, merci d'attendre le retour et l'autorisation de l'ACPR
- 3. Reprendre le formulaire de l'année à corriger (sauf pour 2016)
- 4. Transmettre par courriel une nouvelle attestation d'assurance supplémentaire (au format *AUP* uniquement) correspondant à l'année corrigée (si et seulement si une des données figurant dans les AUP est modifiée par les corrections apportées) sauf cas d'exception
- 5. Déposer le formulaire corrigé dans le rapport Onegate « FRU-FRN » (de l'année N-1) de la campagne concernée (de l'année N)
- Vérifier le compte rendu de collecte (CRC) dans Onegate

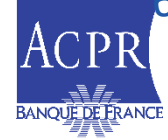

### **RAPPEL FRU – ASSURANCE SUPPLÉMENTAIRE UNIQUEMENT AU FORMAT «** *AUP » (PROCÉDURES CONVENUES) (1/2)*

– **Pour le FRU (uniquement)**, une **assurance supplémentaire au format AUP** est requise pour les établissements de crédit et entreprises d'investissement lorsqu'ils remplissent simultanément les 3 conditions suivantes :

- **participent à la collecte de données sur les contributions au Fonds de résolution unique (FRU) ;**
- **relèvent d'un groupe sous supervision directe de la BCE ;**
- **ne sont pas éligibles aux contributions forfaitaires (lorsqu'un établissement n'est pas éligible aux contributionsforfaitaires, la cellule 2B2 prend la valeur « non »),**

**OU**

- · si éligibles à la contribution forfaitaire (2B2 = oui) ont demandé un calcul alternatif de leur contribution **(2B3 = oui).**
- Seules les procédures convenues (*Agreed-upon procedure* : AUP) ayant fait l'objet d'une confirmation par des auditeurs externes indépendants, sont acceptées par le CRU. Les attestations des dirigeants effectifs *(sign-off)* ne sont plus acceptées.
- L'établissement doit faire parvenir, **avant le 15 mars 2024**, dans un seul fichier e-Pdf :

o L'attestation datée et signée par les auditeurs ;

o Le rapport sur les constations de fait ;

o Une copie, en annexe, de la maquette de remise des données ayant fait l'objet de l'attestation.

- L' ACPR encourage fortement les établissements à aligner l'élaboration de ces attestations avec celle de leur formulaire de déclaration des données.
- Le fichier doit être déposé dans Onegate Domaine FDR Rapport ASSUR\_ADI et le nom du fichier doit débuter par le CIB du remettant (par exemple 30001.pdf) sous peine de rejet.

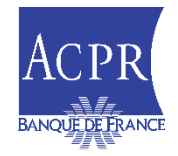

### **RAPPEL FRU – ASSURANCE SUPPLÉMENTAIRE UNIQUEMENT AU FORMAT «** *AUP » (PROCÉDURES CONVENUES) (2/2)*

- À noter que concernant les demandes de correction des établissements susmentionnés, une assurance supplémentaire sous le format AUP (si et seulement si la demande de correction porte sur une donnée soumise initialement à assurance supplémentaire) doit être remise en utilisant le nouveau modèle d'AUP.
- Il conviendra de cocher la case correspondante à la campagne concernée*,* et d'envoyer le document complété par courriel à l'ACPR si possible au moment de la remise dans Onegate de la maquette corrective et, en tout état de cause, avant le 15 mars 2024.
- En cas de corrections requises *post* soumission d'une maquette ou demandes de correction (y compris dans le cas d'une demande de correction de la part du CRU à la suite d'ADVE)*,* **une remise d'une nouvelle assurance supplémentaire AUP sera nécessaire** si une des données figurant dans les AUP est modifiée par les corrections apportées.
- Le nom du fichier doit respecter la nomenclature de dénomination suivante :
	- MFI Code\_LEI Code\_AUP\_YEAR RST (par exemple : FR30001\_LEIC0ODE123465789\_AUP\_2018.pdf pour une demande de correction portant sur la campagne 2018).
- À titre d'exception, un assujetti n'est pas tenu de fournir un (nouveau) rapport relatif à la donnée retraitée dans les conditions suivantes :

i) le retraitement est dû à la suite du rapport d'un auditeur, établi lors d'un cycle précédent, dans lequel la donnée erronée a été identifiée, ET

ii) le rapport dudit auditeur mentionnait expressément l'ancien chiffre devant être corrigé et la nouvelle valeur dans le cadre du retraitement, ET

iii) ce rapport est joint au nouveau formulaire de remise des données.

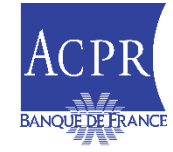

### **RAPPEL FRU – MODALITÉS D'ÉLABORATION DES DOCUMENTS D'ASSURANCE SUPPLÉMENTAIRE (1/2)**

- La direction de la résolution attend un document d'assurance supplémentaire au **format e-PDF** établi en convertissant la maquette remplie à l'aide d'un traitement de texte (comme Word). **Les documents d'assurance supplémentaire numérisés ou ne respectant pas le format attendu seront rejetés.** Il conviendrait d'utiliser l'application Adobe Acrobat pour apposer tout paraphe ou signature.
- Il conviendrait d'utiliser la maquette du document de procédure convenue dénommée « *ANNEX II\_Additional Assurance requirements 2024\_FR* » sous le format Word et publiée en langue française.
- Il conviendrait d'utiliser pour l'ensemble du document uniquement des polices à caractères génériques, par exemple Arial, Times New Roman, Calibri. Toute utilisation de police personnalisée propre à certains établissements ou à certains cabinets d'audit est à proscrire pour l'élaboration des documents d'assurance supplémentaire.
- Il convient d'utiliser la lettre « x » minuscule pour la coche des différentes cases à sélectionner dans le document.
- **Le modèle du fichier ne doit en aucun cas être modifié et aucune case ne doit être supprimée.**

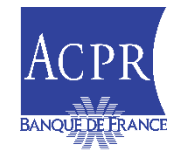

### **RAPPEL FRU – MODALITÉS D'ÉLABORATION DES DOCUMENTS D'ASSURANCE SUPPLÉMENTAIRE (2/2)**

- La direction de la résolution s'attend à ce que les observations soulevées par les auditeurs soient retranscrites de manière uniforme dans les colonnes « *Observation* » et « *Description des constations factuelles ou/et commentaires »* comme suit :
	- La sélection de la case « *Oui* » signifie qu'un écart a été détecté par les auditeurs après avoir suivi la procédure de rapprochement décrite à la ligne correspondante de la colonne « Procédure ». Tout écart soulevé doit être expliqué dans la case prévue à cet effet dans la colonne « *Description des constations factuelles ou/et commentaires* ». Plus précisément, les éléments saisis doivent comprendre :
		- o Le champ concerné par l'erreur ;
		- o Le montant erroné/à corriger en euros ;
		- o Le montant en euros que l'établissement aurait dû saisir initialement ;
		- o La raison expliquant l'erreur détectée.
	- La sélection de la case « *Non* » signifie que les observations soulevées par les auditeurs n'appellent pas de corrections de données et qu'aucun écart n'a été détecté par les auditeurs après avoir suivi la procédure de rapprochement.
	- La sélection de la case « *Sans objet* » signifie que la procédure de rapprochement n'est pas applicable à l'établissement.

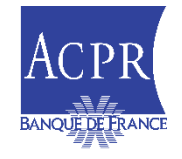

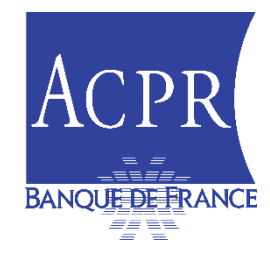

# Présentation de la collecte FRN

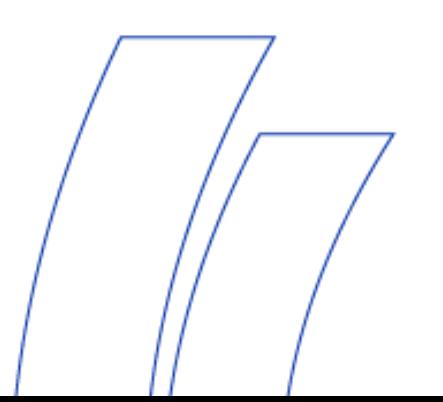

# **FONDS DE RÉSOLUTION NATIONAL : CADRE GÉNÉRAL**

#### **Population assujettie pour la campagne 2024, arrêtée au 1er janvier 2024**

- Établissements de crédit mentionnés à l'article L. 511-1 du COMOFI dont le **siège social** est situé dans les **territoires d'outre-mer hors UE** (Polynésie française, Nouvelle-Calédonie, Wallis-et-Futuna, Saint-Pierre-et-Miquelon ou Saint-Barthélemy)
- Succursales d'établissement de crédit de pays tiers autre que Monaco, mentionnées au I de l'article L. 511-10 du COMOFI, implantées en métropole ou en outre-mer
- Les établissements de crédit dont le siège social est situé dans la Principauté de Monaco, ainsi que les succursales à Monaco d'établissement de crédit étrangers autres que français implantées sur le territoire de la Principauté
- Entreprises d'investissement qui ne sont **pas** incluses dans un groupe directement supervisé par la BCE et les succursales d'entreprises d'investissement de pays tiers mentionnées au 2° de l'article L. 613-34 du COMOFI
	- A noter que les entreprises d'investissement de classe 1 requalifiées en ECI doivent cotiser au FRU si agréées au plus tard au 1<sup>er</sup> janvier en tant qu'ECI
- Sociétés de financement soumises à la préparation d'un plan préventif de rétablissement

**Pour rappel, pour la campagne 2023 la population s'élevait à 109 établissements.** 

#### **Des règles spécifiques pour le calcul et le paiement des contributions au FRN**

- Une cible nationale calculée sur la base des **dépôts couverts** des seuls établissements de crédit relevant du FRN
- La *master decision* du CRU ne trouve pas à s'appliquer, des décisions spécifiques du Collège de résolution de l'ACPR sont prises pour régler les cas particuliers
- 30 % des contributions pourront être versées sous la forme d'engagements de paiement irrévocables (EPI/IPC), sous réserve de l'analyse des conséquences de la décision du Tribunal de l'Union européenne dans l'affaire T-688/21

#### **Perspectives**

- Le FRN devra atteindre, avant le 31 décembre 2024, 1% des dépôts couverts
- **5,68 millions d'euros** ont été collectés en **2023**, le **FRN** atteint un montant de **69,74 millions d'euros en 2023** et la cible devrait atteindre **74,4 millions d'euros pour l'année 2024** *(estimation réalisée en 2023)*

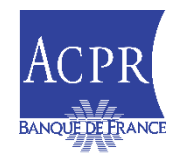

### **FONDS DE RÉSOLUTION NATIONAL : CADRE GÉNÉRAL**

 La période initiale pour la constitution du FRN devant s'achever le 31 décembre 2024, le cycle 2024 sera le dernier cycle de la période initiale pour atteindre la cible

 Au cours des premiers mois de 2025, l'ACPR vérifiera si les moyens financiers disponibles du FRN représentent au moins 1 % des dépôts couverts des établissements assujettis audit fonds

 $\Box$  Si les moyens financiers disponibles du FRN tombent sous le niveau cible, des contributions *ex ante* au FRN devront être calculées et collectées au cours du cycle de contribution 2025

 Étant donné que le résultat de l'exercice de vérification de l'atteinte de la cible ne sera connu qu'après l'ouverture de la campagne *post* période initiale, l'ACPR sera tenue de prendre les mêmes mesures préparatoires que celles prises lors des précédentes périodes de contribution afin de s'assurer que, le cas échéant, elle sera en mesure de calculer et de lever des contributions au FRN au cours de la période de contribution 2025, dans le respect du cadre réglementaire applicable

 L'ACPR tiendra également compte des modifications de la réglementation intervenues dans le cadre de la révision du cadre de gestion de crise initiée par la Commission européenne

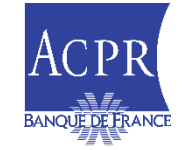

# **FONDS DE RÉSOLUTION NATIONAL : COLLECTE DE DONNÉES**

□ Dépendre du FRU ou du FRN est (presque) transparent pour les établissements assujettis

- **Les remises déclaratives au titre du FRN ne peuventse faire que sous le format XBRL**
- Mêmes règles de remises dans Onegate
- Même date d'arrêté (31 décembre 2022 pour le cycle 2024) et **l'échéance de remise de la maquette est fixée au 15 décembre 2023 y compris pour les demandes de correction**
- Même date de notification (au plus tard le 1 er mai 2024)

#### $\Box$  Demandes de correction au FRN :

- L'échéance est fixée au 15 décembre de l'année N pour les demandes de modification des remises de la campagne N
- Ainsi, l'échéance est fixée au 15 décembre 2023 pour les demandes de correction des maquettes concernant la campagne 2023 au FRN (passé ce délai, les établissements seront forclos et ne pourront plus demander de corrections concernant la campagne 2023)

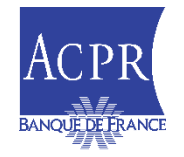

### **FRU / FRN : INFORMATIONS SUR LA CAMPAGNE 2024 DANS ESURFI**

esurfi-banque.banque-france.fr

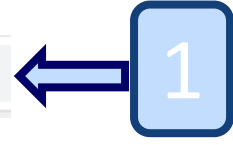

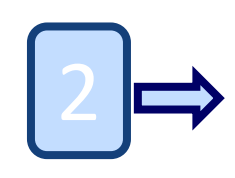

THÈMES SYSTÈME DE REMISE TABLEAUX NOMENCLATURE ATTRIBUTS / DIMENSIONS TAXONOMIES FAQ Q

#### **THÈMES**

Retrouvez les guides de mise en œuvre du cadre réglementaire, les tableaux, les liens vers les sites.

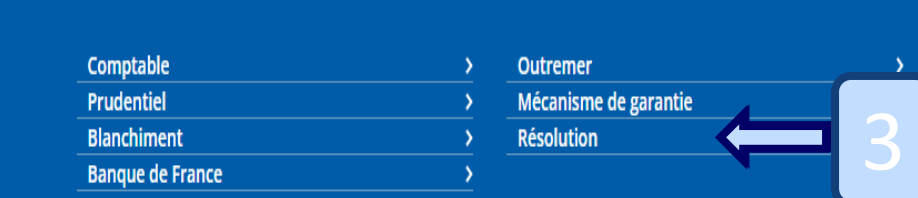

#### **RÉSOLUTION**

Les établissements de crédit et les entreprises d'investissement soumises à la résolution en vertu de l'article L613-34 du Code monétaire et financier peuvent trouver dans ce menu :La documentation pour remettre les informations nécessaires pour l'élaboration des plans de résolution et le suivi des exigences de MREL par l'ACPR (et le cas échéant par le CRU).La documentation pour remettre les données utilisées pour le calcul des contributions aux fonds de résolution.

Documentation pour l'élaboration et le suivi des plans de résolution

Fonds de résolution - campagne 2024

Mise à disposition d'un environnement de test pour les remises en XBRL

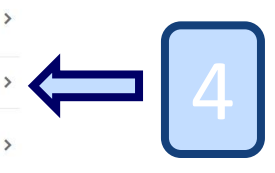

#### Fonds de résolution - campagne 2024

Les établissements soumis à la résolution doivent contribuer au financement du dispositif dont ils dépendent. Le détail des attendus, remis dans Onegate, détermine le fonds auquel chaque établissement est assujetti. Ce menu contient toute la documentation nécessaire à cette remise.

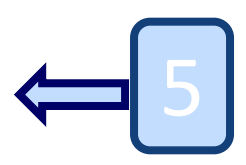

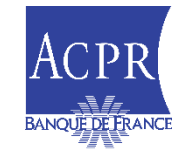

### **POINTS D'ATTENTION : FRU-FRN (1/2)**

### **Informations générales**

– Il est indispensable que les cellules 1A1 à 1A8 soient toutes remplies afin d'identifier l'établissement

Exemple fictif (Banque de France):

- 1A5 « Pays d'enregistrement de l'établissement » = Code ISO du pays = FR
- 1A6 « Code IFM » = MFI ID (indispensable pour FRU) = FR30001
- 1A7 « Code LEI de l'établissement » = LEI (indispensable pour FRU) = 9W4ONDYI7MRRJYXY8R34
- 1A8 « Code national d'identification de l'établissement » = (indispensable pour FRN) CIB = 30001
- **Merci de toujours reporter une adresse électronique d'équipe (adresse électronique commune) en cellule 1B4 (adresse électronique complémentaire) afin que nous puissions vous contacter en cas d'absence du contact renseigné en 1B3 (Adresse électronique de la personne de contact)**
	- Possibilité d'en mettre plus d'une si séparée par un point-virgule
- Indiquer « oui » soit en 1C1 (si EC), soit en 1C7 (si EI)
- 1C2 (organisme central), 1C3 (SPI) et 1C4 (SPI) ne sont pas applicables en France : 1C3 = Non et 1C4 = Sans objet
- Indiquer « oui » ou « non » pour l'application de traitements particuliers (champs 1C1 à 1C10)
- Date de référence : 1E1 = 2022-12-31 (sauf si l'agrément est obtenu en 2023)

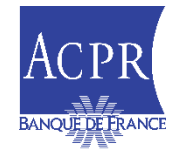

### **POINTS D'ATTENTION : FRU-FRN (2/2)**

### **Principaux champs**

- Première étape du calcul des contributions pour tous les établissements
	- $\checkmark$  2A1 : Total des passifs (y compris capitaux propres) : données comptables N-2 approuvées **Ne pas appliquer les déductions à ce montant** : elles seront prises en compte dans les parties dédiées de la maquette
	- $\checkmark$  2A2 : Fonds propres prudentiels (COREP)
		- Point d'attention : Cf. diapositive *infra* concernant l'utilisation des dispositions du CRR
	- $\checkmark$  2A3 : Assiette de la garantie des dépôts pour l'année de référence (2022 pour la campagne 2024)
		- **Moyenne** des montants des **dépôts couverts** des **4 arrêtés trimestriels de l'année 2022**
		- Veiller à la cohérence **: le montant des dépôts couverts doit correspondre à l'assiette de la GDD 2023**
- Si un établissement est éligible aux contributions forfaitaires
	- $\checkmark$  2B2 (forfaitaires) : indiquer « Oui » si l'établissement est éligible aux contributions forfaitaires (en fonction des valeurs renseignées en 2A1, 2A2 et 2A3)
	- $\checkmark$  2B3 (montant alternatif), un établissement éligible aux contributions forfaitaires peut y indiquer :
		- $\checkmark$  « Non » : l'établissement n'a plus à remplir d'autres informations
		- « Oui » : il doit fournir notamment les informations relatives aux **dérivés et aux déductions dans les onglets 2 et 3**  et peut, le cas, échéant, obtenir une réduction de sa cotisation de ce fait **(à noter pour le FRN uniquement, il lui faudra également remplir l'onglet 4 pour renseigner ses notes de risque)**
- Si un établissement fait l'objet d'ajustements pour corriger les différences entre normes comptables concernant les dérivés
	- Les passifs découlant de contrats dérivés (hors dérivés de crédit) comptabilisés en valeur comptable au bilan sont à reporter en cellule 2C2 et ceux comptabilisés en hors-bilan sont à reporter en cellule 2C3
	- Par ailleurs, les passifs découlant de contrats dérivés (hors dérivés de crédit) doivent être évalués conformément à la méthode d'ajustement des dérivés et reportés en cellule 2C1
	- $\checkmark$  Se référer à la documentation établie par le CRU et aux FAQ pour plus de détails (eSurfi)
	- Conformément à la modification 2023 du règlement délégué 2015/63 (par le règlement délégué 2023/662 de la Commission du 20 janvier 2023) afin d'introduire de façon permanente dans celui-là l'ancienne méthodologie de calcul d'ajustement des dérivés, les établissements doivent prêter une attention particulière aux nouveaux articles 5 à 5 *sexies* du règlement délégué 2015/63 afin d'en appliquer correctement les dispositions

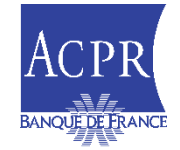

### **UTILISATION DES DISPOSITIONS DU CRR (NOTAMMENT LE §2 DE L'ARTICLE 49) POUR DÉCLARER LES FONDS PROPRES (CELLULE 2A2)**

Se reporter à la FAQ présente sur eSurfi pour plus de détails

- La définition des fonds propres dans le règlement délégué (UE) 2015/63 fait référence au règlement (UE) n° 575/2013 (CRR) en n'y prévoyant aucune exclusion dans l'application des dispositions de CRR
- Par conséquent, lorsqu'une entité calcule ses fonds propres au niveau individuel aux fins de renseigner la cellule 2A2 du formulaire de déclaration des données au FRU/FRN, elle bénéficie des dispositions prévues dans CRR, notamment celles du paragraphe 2 de l'article 49 du CRR, sous réserve de respecter les conditions prévues dans ces dispositions

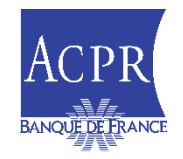

### **CAS PARTICULIERS : RÈGLES DE CALCUL**

 **EI à « agrément limité » (FRN) :** Application de la décision n° 2022-CR-29 du <sup>25</sup> novembre <sup>2022</sup> portant définition de la méthode de calcul des contributions au FRN des établissements n'entrant pas dans le champ d'application du règlement délégué (UE) 2015/63 de la Commission du 21 octobre 2014

- Les entreprises d'investissement qui négocient pour leur propre compte aux seules fins d'exécuter l'ordre d'un client ou d'accéder à un système de compensation et de règlement ou à un marché reconnu lorsqu'elles agissent en qualité d'agent ou qu'elles exécutent l'ordre d'un client
	- Exemple : courtier (*broker*) qui utilise systématiquement un agrément de PSI de « négociation pour compte propre » pour exécuter les ordres d'un client :
		- si toutes les opérations sont en « *matched principal* »
		- si le courtier réalise au comptant des opérations réglées par ses clients au SRD (Service de règlement différé)
- Les entreprises d'investissement qui remplissent toutes les conditions suivantes: 1) elles ne détiennent pas de fonds ou des titres de clients; 2) elles ne négocient que pour leur propre compte; 3) elles n'ont aucun client extérieur; 4) leurs transactions sont exécutées et réglées sous la responsabilité d'un organisme de compensation et sont garanties par celui-ci.
	- 100 % pour compte propre et 100 % *via* une chambre de compensation
- $\Rightarrow$  Si votre établissement est une entreprise d'investissement (1C7 = OUI), un questionnaire permettant de vérifier si votre établissement est éligible ou non à la qualification d'EI à agrément limité doit être rempli et renvoyé par email à l'adresse *2707-CONTRIBUTIONS-UT@acpr.banque-france.fr*. Une fois la qualification obtenue dans le questionnaire (EI à agrément limité ou non), le champ **1C8** (établissement est une entreprise d'investissement à agrément limité) peut être rempli par **OUI** (si **qualification** d'EI à agrément limitée est **retenue**) ou NON.

#### **Établissement de crédit hypothécaire (SCF, SFH et assimilées)**

- Le champ **1C10** (établissement de crédit hypothécaire?) est à remplir par **OUI** ou par NON
- Si le champ 1C10 = OUI, l'établissement bénéficiera du traitement simplifié de la contribution

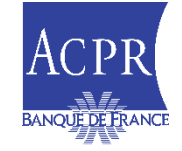

# **CAS PARTICULIERS : DÉDUCTIONS**

#### **Droits à déduction en raison d'activités particulières**

- $\checkmark$  1C5 et 3A1 à 3A8 : Compensation
- $\checkmark$  1C6 et 3B1 à 3B8 : Rôle de dépositaire central de titres (DCT)
- $\checkmark$  1C7 et 3C1 à 3C8 : Actifs ou fonds de clients détenus par une EI
	- Veiller à la cohérence **: le montant des comptes-espèces détenus par l'EI doit correspondre au montant déclaré à la GDT 2023 (***Cf.* **champ 2B6)**
- $\checkmark$  1C9 et 3D1 à 3D8 : Prêts de développement

#### **Droits à déduction à portée générale**

#### $\geq$  3F1 à 3F11 : Actifs et passifs intragroupes (IG)

- $\checkmark$  IG dans l'UE : les passifs émanant d'établissements (succursales ou filiales) établis dans un pays tiers ne sont pas éligibles à ces déductions. Pour rappel, à compter de la campagne 2023 (données de référence 2021) les passifs émanant d'établissements (succursales ou filiales) établies au Royaume-Uni n'étaient plus éligibles à ces déductions intragroupes. Cela s'applique ainsi également pour la campagne 2024.
- $\checkmark$  IG entre établissements (EC et EI) dans le même périmètre de consolidation prudentielle (exclut les autres établissements financiers, les assurances, etc…)
- √ Il n'y a pas d'obstacle au remboursement rapide à l'échéance
- $\triangleright$  Les titres de participation ne sont pas éligibles aux déductions intragroupes

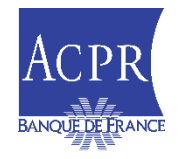

### **AJUSTEMENTS PAR LES RISQUES (1/2)**

### **Principes généraux**

- $\checkmark$  Remplir en cohérence avec les remises prudentielles
- En présence d'une dispense (*waiver*), utiliser les données du premier niveau de (sous-)consolidation disponible
- **Les données en pourcentage sont à indiquer en unités : 130,57 % doit être renseigné sous le format 1,3057**
- En cas **d'exemption prudentielle** et d'absence de données disponibles (par exemple en cas de non consolidation par un autre établissement...), il sera nécessaire de renseigner la valeur de l'indicateur de risque avec un nombre commençant par "**999 999,99**" dans la remise XBRL pour garantir le bon traitement informatique de la remise

### **Cas particuliers**

- 4D14 : système de protection institutionnel : **non applicable en France**
- 4D17 à 4D19 : soutien financier exceptionnel indiquer « oui » **si les conditions suivantes sont remplies** à la date de référence :
	- (i) l'établissement fait partie d'un groupe qui a été mis en restructuration après avoir reçu une aide de l'État ou un financement équivalent provenant, par exemple, d'un dispositif de financement de la résolution
	- (ii) l'établissement fait partie d'un groupe qui est encore en période de restructuration ou de liquidation
	- (iii) l'établissement fait partie d'un groupe qui ne se trouve pas dans les 2 dernières années de mise en œuvre du plan de restructuration.

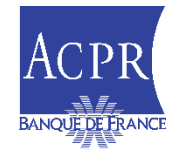

### **AJUSTEMENTS PAR LES RISQUES (2/2)**

### **Cas particuliers (suite)**

- $\checkmark$  4C1 à 4C7 : prêts et dépôts interbancaires (Pilier « stabilité et diversité des sources de financement »)
	- En l'absence de données FINREP solo, possibilité d'utiliser des données RUBA solo
	- **Ne pas déduire** les dépôts et emprunts **intragroupes** des données *solo*
	- Cas de succursales de pays tiers (FRN) : quand bien même le siège se trouverait en dehors de l'Union européenne, ce sont bien les montants des prêts et dépôts interbancaires au niveau du siège qui doivent être déclarés dans le formulaire de la succursale (en raison du risque de contagion pouvant se produire en cas de défaillance du siège)

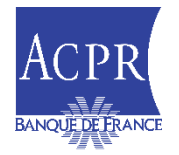

## **QUELQUES DIFFÉRENCES À NOTER DANS LES TRAITEMENTS DU FRN (PAR RAPPORT AU FRU) (1/3)**

- **Nouveauté 2024** : Introduction de l'indicateur de risque A.i) Fonds propres et engagements ou passifs éligibles détenus par l'établissement au-delà de l'exigence minimale de fonds propres et d'engagements éligibles (MREL) – cellules 4A19 à 4A54 de la maquette
	- La maquette comporte une nouvelle section relative à un certain nombre de données requis pour l'application de l'indicateur de risque « fonds propres et engagements ou passifs éligibles détenus par l'établissement au-delà de l'exigence minimale de fonds propres et d'engagements éligibles (EMEE) » prévu par le règlement délégué 2015/63
	- Compte tenu du statut des exercices de planification de la résolution du CRU et des ARN et en référence aux observations reçues des établissements au cours des cycles précédents, le CRU juge approprié, pour la période de contribution 2024, de demander aux établissements de communiquer les données afférentes afin de permettre une analyse plus approfondie de la disponibilité, de la fiabilité et de la comparabilité des données requises pour la mise en œuvre de cet indicateur de risque EMEE
- Compte tenu des spécificités des établissements assujettis au **FRN**, il sera proposé au collège de résolution de ne pas activer cet indicateur

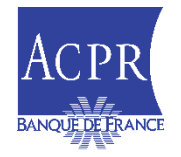

### **QUELQUES DIFFÉRENCES À NOTER DANS LES TRAITEMENTS DU FRN (PAR RAPPORT AU FRU) (2/3)**

 $\Box$  En cas d'assiette après ajustements négative ou nulle (<=0), la contribution d'un établissement sujet à la méthode de calcul par les risques sera de 750 euros.

 $\Box$  Selon l'article 5 de la décision 2022-CR-28

 **Calcul de la contribution pour les petits établissements ayant opté pour le calcul alternatif**

- **FRN** : Formule appliquée est celle de la contribution **pondérée par les notes de risque.** 
	- **Les établissements ayant opté pour le calcul alternatif doivent remplir l'onglet 4 (pour les notes de risque).** Le plus petit des 2 montants (forfaitaire ou contribution par les risques) sera retenu.
- **FRU** : **Pas d'application des notes de risque**
	- La contribution est égale à =

$$
target \times \frac{B_n}{\sum_{p=1}^{N} B_p}
$$

 **Calcul de la contribution pour les entreprises d'investissement à agrément limité (EI à agrément limité)**

- **FRN** : Contribution = Max (750 euros ; Total passifs / 100 000)
	- Selon l'article 3 décision du CR de l'ACPR n° 2022-CR-29
- **FRU** : La contribution est égale à =

$$
target \times \frac{B_n}{\sum_{p=1}^{N} B_p}
$$

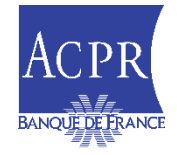

### **QUELQUES DIFFÉRENCES À NOTER DANS LES TRAITEMENTS DU FRN (PAR RAPPORT AU FRU) (3/3)**

#### **Calcul de la contribution pour les établissements de crédit hypothécaire**

- **FRN** : Formule appliquée est celle de la contribution **pondérée par les notes de risque (remplir onglet 4)** avec l'assiette (BAC) de l'établissement réduite de 50%
- **FRU** : Pas d'application des notes de risque

• La contribution est égale à = 
$$
tar
$$

$$
arget \times \frac{B_n}{\sum_{p=1}^{N} B_p} \times \frac{1}{2}
$$

#### **En cas d'erreur dans les données transmises ou dans le calcul des contributions**

- **FRN** : les corrections demandées par les assujettis ne sont recevables que jusqu'au 15 décembre de l'année de notification de la contribution
	- Selon l'article 20 de la décision n° 2022-CR-28
- **FRU** : pas de limite de temps pour effectuer des corrections sur les campagnes passées

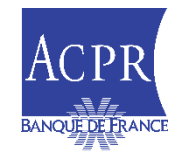

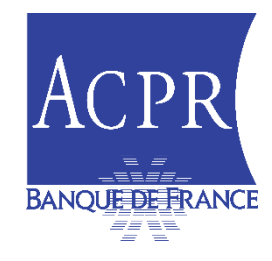

# **Modalités techniques de dépôts des maquettes**

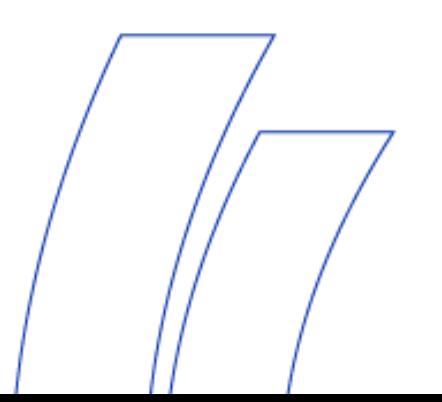

**INFORMATIONS SUR LES MODALITÉS TECHNIQUES DE COLLECTE**

### **Pour les fonds de résolution :**

- Maquette SRF : **XBRL** aussi bien pour le FRU que pour le FRN
- FRU : Assurance supplémentaire : Format **e-pdf** avec règle de nommage : CIB.pdf
	- *Rappel* : Seules les confirmations par un auditeur externe (Agreed-upon procedure – AUP) sont acceptées (y compris pour les remises correctives – *restatements*)
- Engagements de paiement irrévocables (EPI) pour le FRU : **XLSX**
- 2 questionnaires additionnels (pour le cas particuliers des « EI à agrément limité » et des « banques de développement ») à remettre par courriel ([2707-contributions-ut@acpr.banque-france.fr](mailto:2707-contributions-ut@acpr.banque-france.fr))

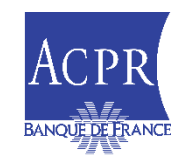

### **DÉPÔTS DES DOCUMENTS : ONEGATE**

**Habilitation ONEGATE à l'adresse : [Support-ONEGATE@Banque-France.fr](mailto:Support-ONEGATE@Banque-France.fr) en demandant l'ouverture des droits, avec les codes CIB + LEI de l'établissement, pour les rapports des domaines FDG/FDR/DDR pour déposer vos remises et FGR + FDR pour consulter respectivement les CRC et le détail des attendus.**

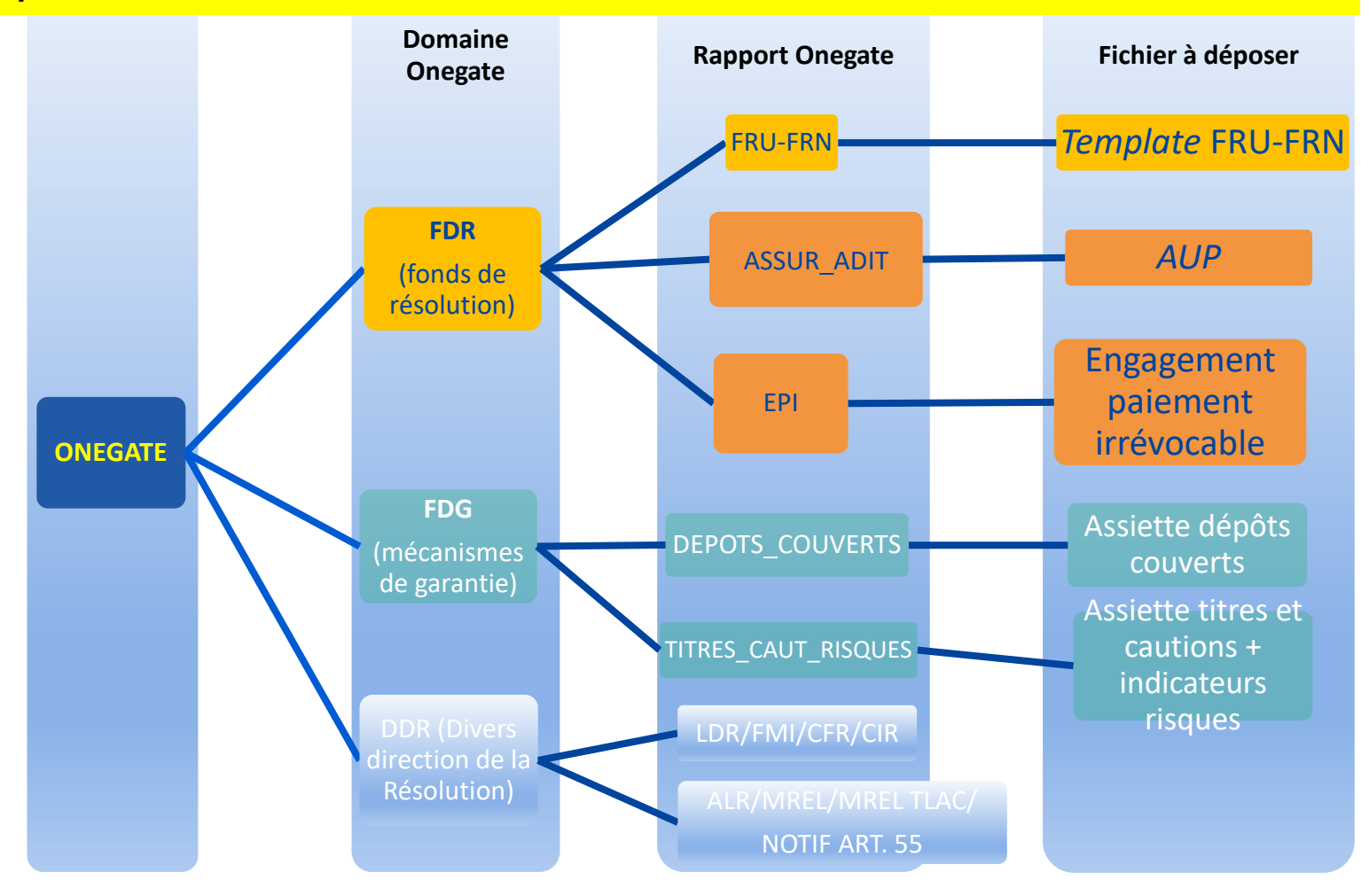

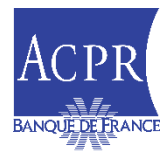

# **MODALITÉS DE REMISE FRU-FRN**

Ouverture de la collecte dans le portail ONEGATE le **6 novembre 2023**

#### Remise XBRL pour le *template :*

- La taxonomie XBRL et le *template* Excel (de courtoisie seulement) sont disponibles sur le site eSurfi Banque (thème Résolution)
- Pas de règle de nommage : assurée par l'application informatique de l'ACPR
- Pour les demandes de correction, voir la procédure dédiée sur eSurfi : possible en Excel si ce format avait été utilisé à l'origine (autorisée jusqu'à la campagne 2022 incluse)
- AVANT TOUT DÉPÔT, vérifier que votre remise passe les contrôles issus des règles taxonomiques

#### Assurance supplémentaire (si assujetti au FRU et si conditions remplies) :

- Remise en **e-pdf** uniquement
- Le **nom du fichier** doit commencer par le CIB de l'entité concernée
- Attendre que le *template* ait été reçu (avec CRC valide) avant de remettre l'Assurance Additionnelle
- $\Box$  Lire le mémento publié sur e-Surfi pour plus de détails

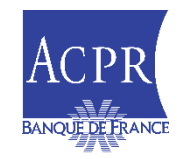

# **MODALITÉS DE REMISE EN XBRL**

- Remise bureautique : Dépôt manuel dans le portail ONEGATE similaire à un dépôt en excel, dans le rapport FRU-FRN
- Le « compte rendu de collecte » inclura une version en Excel de la remise de l'établissement pour faciliter le contrôle (sauf en cas de contrôle de 1<sup>er</sup> niveau KO)
- **Les remises XBRL Résolution doivent respecter les règles génériques** suivantes :
	- o Une remise doit concerner l'instance d'un seul établissement
	- o Pas de nommage spécifique par l'établissement, l'ACPR s'en charge avant envoi au portail du CRU
	- o Les instances ne sont pas à ce jour soumises à signature électronique (1<sup>er</sup> novembre 2024)

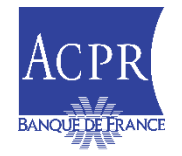

# **MODALITÉS DE REMISE EN XBRL**

#### **Filing rules**

Toutes les tables sont attendues pour cette collecte. En effet, dans le document « *SRB XBRL Filing rules for the 2024 contribution collection* » disponible sur le site du CRU, il est indiqué :

"The XBRL instance must contain the 4 filing Indicators

<find:fIndicators>

<find:filingIndicator contextRef="C1">f\_01</find:filingIndicator>

<find:filingIndicator contextRef="C1">f\_02</find:filingIndicator>

<find:filingIndicator contextRef="C1">f\_03</find:filingIndicator>

<find:filingIndicator contextRef="C1">f\_04</find:filingIndicator>

</find:fIndicators

Par conséquent, même si un établissement est soumis à la contribution forfaitaire et n'a pas d'information à fournir en f03 (déduction) et f04 (indicateurs de risque), les tables sont à déclarer avec l'indicateur «filingindicator» à «true» mais sans déclarer de données pour ces onglets. À défaut, la remise sera rejetée. -> Il n'y a pas de table optionnelle dans cette remise.

-> Cette règle est également valable pour les établissements assujettis au FRN.

#### **Plus de détails et exemples dans la note technique 2023-01 publiée sur eSurfi**

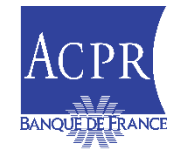

# **MODALITÉS DE REMISE EN XBRL**

#### **Spécificités**

Le fichier doit débuter par la balise <?xml version="1.0" encoding="UTF-8"?>, suivie directement de l'instance XBRL

Exemple.correct¶

<Pxml version="1.0" encoding="ntf-8"2> Boxbrl xmlns="http://www.xbrl.org/2003/instance" xmlns:I504217="http://www.xbrl.org/2003/iso4217" xmlns:eba BA="http://www.eba.europa.eu/xbrl/crr/dict/dom/BA" xmlns:eba CT="http://www.eba.europa.eu/xbrl/orr/dict/dom/CT" xmlns:eba GA="http://www.eba.europa.eu/xbrl/orr/dict/dom/GA" xmlns:eba MC=" http://www.eba.europa.eu/xbrl/crr/dict/dom/MC" xmlns:eba OF="http://www.eba.europa.eu/xbrl/crr/dict/dom/OF" xmlns:eba RF=" http://www.eba.europa.eu/xbrl/crr/dict/dom/RP" xmlns:eba\_TA="http://www.eba.europa.eu/xbrl/crr/dict/dom/TA" xmlns:eba\_dim=" http://www.eba.europa.eu/xbrl/orr/dict/dim" xmlns:eba met="http://www.eba.europa.eu/xbrl/orr/dict/met" xmlns:find="

Les éléments « administration » , « report » et « instance-generator » utilisés dans le cadre du reporting de supervision (RUBA/SURFI) ne doivent pas apparaître

### **Période**

Le choix taxonomique du SRB est d'utiliser la date limite de remise de l'instance comme référence pour la balise <period >

En conséquence, cette balise ne doit pas porter la date d'arrêté de référence pour les données financières (c'est-à-dire pour la campagne 2024, l'arrêté au 31/12/2022) mais bien :

#### **2024-01-31**

 Plus de détails sur les balises **« identifier » et « schéma réf »** avec exemples dans la note technique 2023-01 publiée sur eSurfi

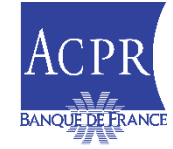

# **EXEMPLE DÉPÔT DANS ONEGATE**

### **Exemple pour le** *template* **FRU/FRN, EPI, Assurances Supplémentaires**

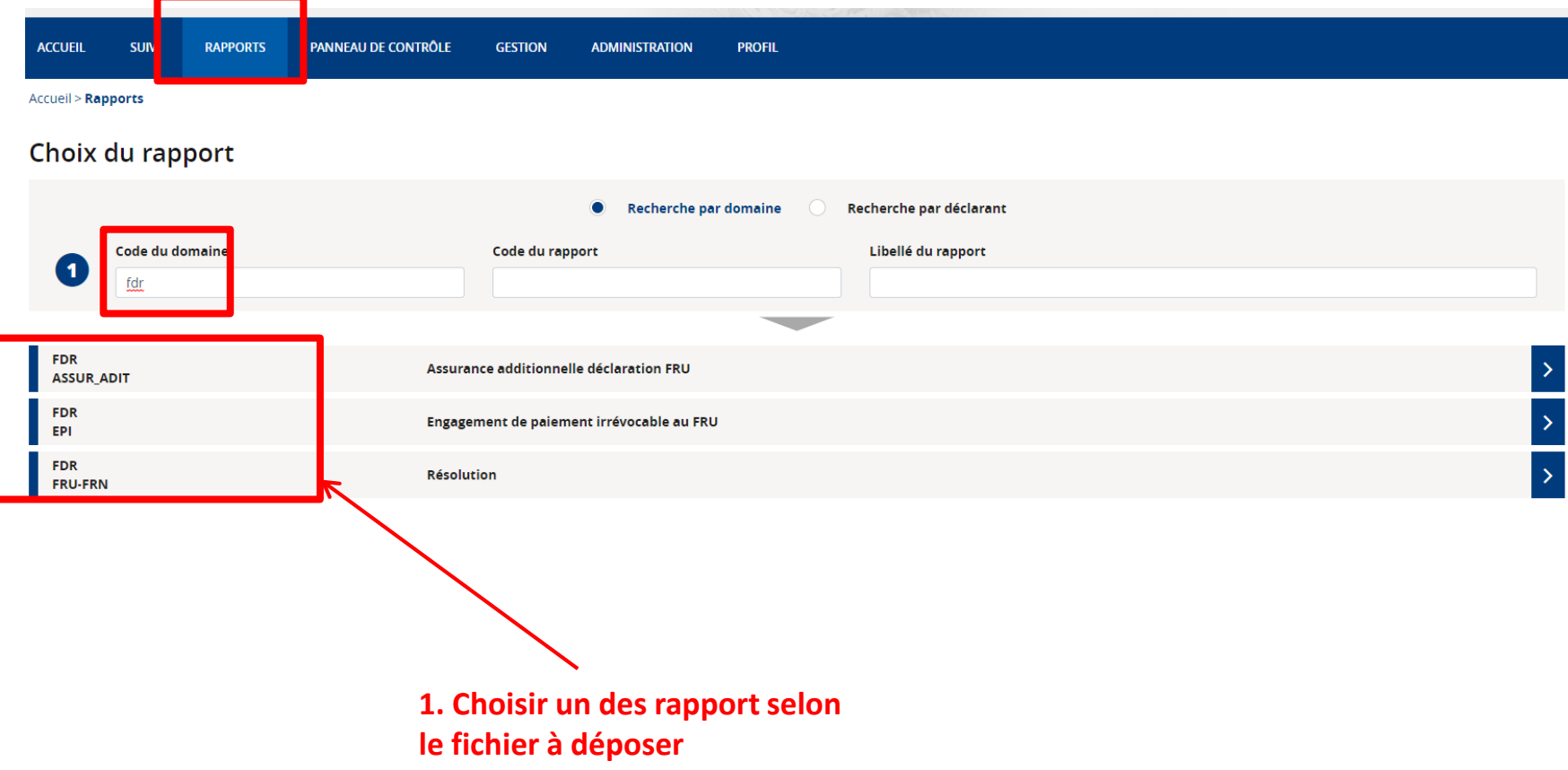

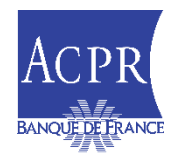

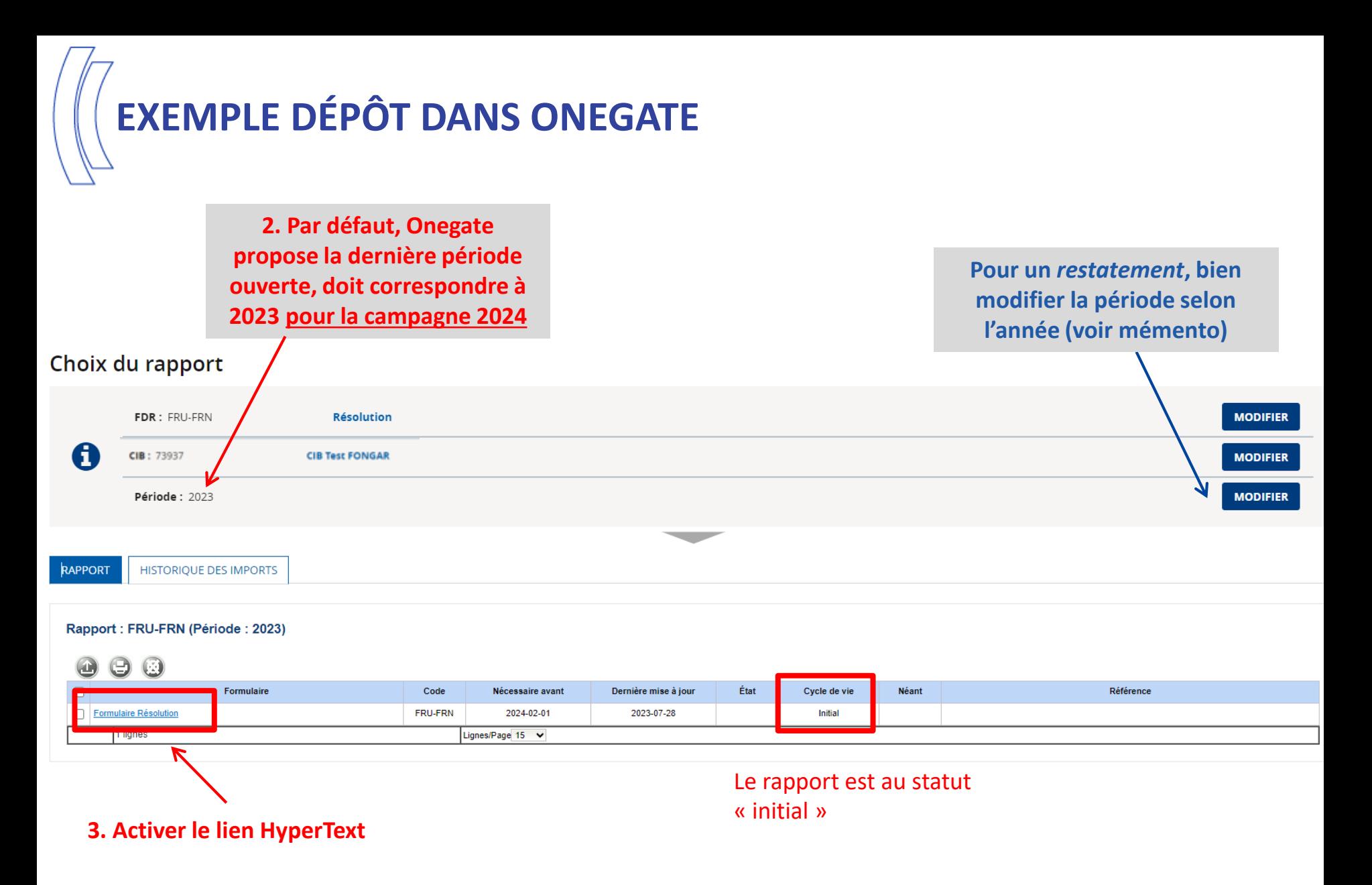

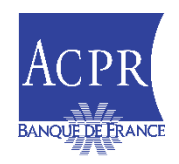

# **EXEMPLE DÉPÔT DANS ONEGATE**

#### **Chargement des fichiers : 4. Charger la maquette** *En cas de remise d'une maquette*  **RAPPORT HISTORIQUE DES IMPORTS** *corrigée, supprimer la précédente pour éviter un double envoi dans REGAR,*  Rapport: FRU-FRN (Période: 2023) - FRU-FRN - Chargement de fichiers *notamment en cas de restatement* Liste des extensions autorisées : xbrl Afficher uniquement les erreurs -Fichier à charger **Fichier signature** or of the Joindre un document Joindre un document **REGIS** Joindre un decument Joindre un document Ø Joindre un document Joindre un document Ø Joindre un document Joindre un document ang. **5. Enregistrer le dépôt** Joindre un document التكم o. Joindre un document o. Joindre un document Joindre un document **6. retour** Joindre un document Joindre un document o. Joindre un document Joindre un document 9 sur 9 lignes avec 2 colonnes Lignes/Page  $10 \quad \vee$ Depuis la ligne 1

**SIGNATURE ÉLECTRONIQUE ACTIVÉE! Si configuré/déposé par l'établissement, elle sera vérifiée même si l'absence / erreur ne sera pas bloquante**

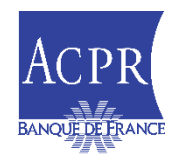

## **EXEMPLE DÉPÔT DANS ONEGATE SUR LA PÉRIODE 2020**

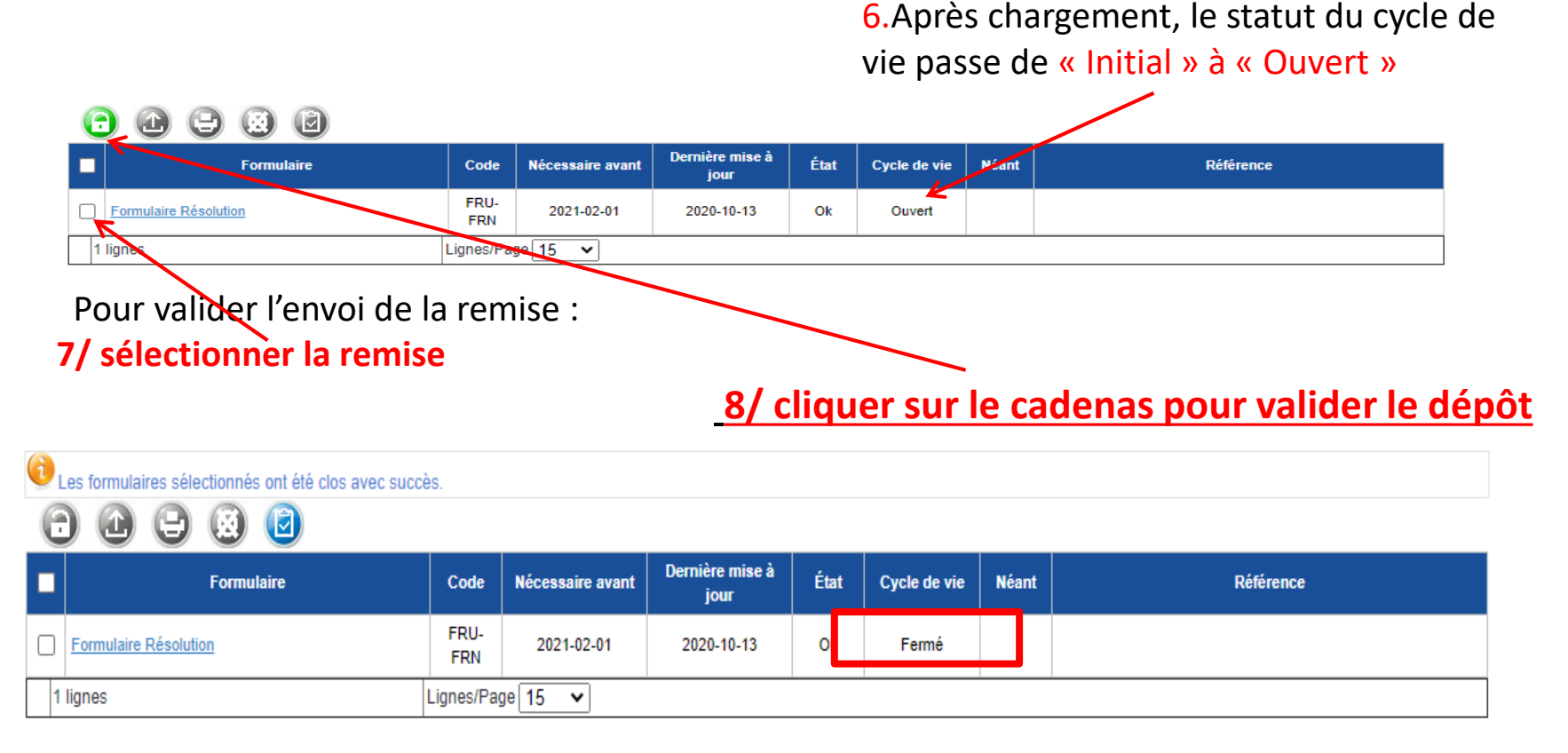

**9: Après validation, le statut du cycle de vie passe à « Fermé » : le dépôt est terminé**

![](_page_45_Picture_3.jpeg)

# **ACTIVATION DE LA SIGNATURE ÉLECTRONIQUE**

- Les remises FRU/FRN dans Onegate peuvent désormais être accompagnées de la signature électronique d'une personne habilitée
- Par défaut, seuls les représentants légaux sont autorisés à remettre. Les établissements doivent mettre à jour les délégations en conséquence
- Vérification par les applications informatiques de l'ACPR
- Pas de rejet ni de blocage en cas d'absence ou en cas de signataire non reconnu *(sera mis en œuvre à partir du 1/11/2024 conformément à la Décision n° 2023-CR-35 du 25 septembre 2023 portant obligation de l'usage de la signature électronique des documents télétransmis à l'ACPR dans le cadre des travaux afférents à la résolution)*
- Le résultat du traitement sera remonté dans le compte rendu de collecte

![](_page_46_Picture_6.jpeg)

# **VERIFIER LA VALIDITÉ DU DÉPÔT DANS ONEGATE**

**Après traitement de votre remise :** Mise à disposition d'un « compte rendu de collecte » (CRC) dans le menu **« PANNEAU DE CONTRÔLE »**

![](_page_47_Picture_2.jpeg)

- Une remise sera traitée en **15 à 30 minutes** après fermeture du rapport dans Onegate
- Transmission du CRC qui indique si la remise est valide ou si elle comporte des anomalies
- Pour information, les anomalies de type « *Filing Rules* » sont considérées comme **bloquantes** et les anomalies de type « *Validation Rules* » peuvent être de nature **bloquante** ou **non bloquante**
- Pour le *template* FRU, merci de vous référer au site du CRU dans le lien suivant : [2024 SRF Data Collection \(ex-ante contributions\) | Single](https://www.srb.europa.eu/en/content/2024-srf-ex-ante-contributions)  Resolution Board (europa.eu)

![](_page_47_Picture_7.jpeg)

# **COLLECTES DE DONNÉES EN 2024 POUR LES FONDS DE RÉSOLUTION (FRU/FRN)**

![](_page_48_Figure_1.jpeg)

**Sont assujettis au** *reporting* **et redevables de contributions les établissements agréés au 1 er janvier 2024 (même s'ils perdent l'agrément en cours d'année 2024)**

![](_page_48_Picture_3.jpeg)

![](_page_49_Picture_0.jpeg)

 **Vérifier que la réponse ne figure pas dans la FAQ (réactualisée pour cette campagne 2024 et déposée dans eSurfi)**

**Vérifier sur eSurfi que l'information recherchée n'y figure pas**

**Écrire à la messagerie commune :**

- **Pour les questions « métier »** *2707-CONTRIBUTIONS-UT@acpr.banque-france.fr*
- **Pour les questions sur les modalités techniques/informatique de remise**

*2718-FONGAR-UT@acpr.banque-france.fr*

**Dans tous vos courriels, merci d'indiquer en objet vos CIB & LEI afin de faciliter les échanges avec l'ACPR**

![](_page_49_Picture_8.jpeg)